Version 3. Par Benjamin LISAN, le 27/06/2021

## <span id="page-0-0"></span>1 Introduction

Nous avons établi un certain nombre de règles pour la bonne administration du groupe, surtout pour réduire la quantité de travail journalier des modérateurs et pour réduire les risque de conflits, entre membres et avec eux, au sein du groupe. Ce document essaye de prévoir tous les cas possibles, rencontrés par les modérateurs.

Aucune de ces règles ne sont figées dans le marbre et peuvent évoluer si l'on peut en trouver des meilleures.

De nouvelles règles peuvent être édictées, en cas de nouvelles difficultés non prévues dans ce document.

Mais toute règle doit aussi pouvoir bénéficier de dérogation, dans des cas spéciaux, non encore prévues par ce document, cela pour assurer une certaine souplesse dans la modération.

# <span id="page-0-1"></span>2 L'art de la modération et les qualités du modérateur

La modération est un art et un équilibre, car **le modérateur doit laisser la liberté de s'exprimer tout en s'assurant d'un respect mutuel.** La modération peut être effectuée avant et/ou après le dépôt d'un message d'un internaute. Avant grâce à l'obligation de valider les Conditions Générales d'Utilisation du site web (CGU), et, après grâce à la validation ou le retrait dudit message ou bien l'acceptation ou le refus d'inscription d'un profil douteux dans notre groupe. Le contrôle peut être effectué par un individu selon la charte ou les règles de modération bien précises, du groupe, ou bien par un système de modération automatisé construit avec un algorithme reposant sur les règles souhaitées. Cf. *Modération. Définition*[, https://www.1min30.com/dictionnaire-du-web/moderation](https://www.1min30.com/dictionnaire-du-web/moderation)

<span id="page-0-2"></span>

## 3 Qui accepter comme modérateur ?

Tous nos candidats sont bénévoles. Mais nous refusons tous ceux qui veulent se faire rémunérer pour ce travail.

### <span id="page-0-3"></span>3.1 Pas de profil vide

Normalement, pour les modérateurs, nous n'acceptons pas de profil vide, sans aucun fil d'actualité et sans aucun renseignement sur le candidat.

### <span id="page-0-4"></span>3.2 Qualités du modérateur

Le travail de modération demande beaucoup de doigté et de diplomatie.

Il faut éviter que le modérateur soit brutal avec les membres.

Il est préférable de choisir un membre passionné par les fleurs et les beaux jardins (voire par la botanique).

Vous pouvez vérifier que cette personne ne soit pas une personne violente, quérulente, en consultant son fil d'actualité. Voire en ayant un entretien téléphonique, d'une demi-heure à une heure, avec elle.

# <span id="page-0-5"></span>4 Quelles sont les tâches courantes du modérateur ?

Les modérateurs reçoivent :

1) les demandes d'adhésion à valider. Les modérateurs doivent vérifier les profils des candidats, pour y repérer les brouteurs, marabouts, prêteurs, escrocs (afin de les refuser). C'est le plus gros travail à accomplir par le modérateur, 2) les publications de photos (jardins, fleurs...), envoyées par les membres, en attente de validation,

3) les signalements de publications suspectes (majoritairement issues de brouteurs, propagandes religieuses …) et qui ne respectent pas les CGU du groupe. Ces signalements sont, en général, effectués par des membres de notre groupe.

Dans certains groupes, on voit des hommes draguer des femmes ou l'inverse. En général, c'est l'œuvre d'escrocs, qu'on appelle des brouteurs (qui en veulent, en fait, à votre argent).

Dans notre groupe, **ces dragues sont bannies et sont sanctionnées immédiatement par le blocage des membres, qui les commettent** (ce sont toujours l'œuvre de brouteurs). Voir le chapitre annexe, à ce document, exemples de manœuvres d'accroches sentimentales de brouteurs.

# <span id="page-1-0"></span>5 Validation des demandes d'adhésion

## <span id="page-1-1"></span>5.1 Qui accepter comme membres ?

### **Comment vérifier l'authenticité des profils des demandeurs d'adhésion au groupe** ?

Cette validation est toujours manuelle. Nous examinons :

1) leur fil d'actualité. S'il a déjà une certaine histoire, c'est une bonne chose.

2) si la date de création du compte a déjà une certaine ancienneté (au moins 6 mois). C'est plutôt rassurant.

3) s'il a déjà au moins plus de 10 ou 20 amis minimum.

4) a) S'il a rempli le questionnaire d'adhésion et b) s'il a accepté les CGU (obligatoire)

=> Si ces conditions sont réunies, nous validons alors sa candidature.

Note : On trouvera, dans les profils authentique, tous les membres de la même famille, en tant qu'amis.

### <span id="page-1-2"></span>5.2 Qui refuser comme membres ?

Normalement, nous n'acceptons pas dans le groupe :

1) ceux qui ne remplissent pas le questionnaire d'adhésion et **qui n'acceptent pas les CGU**.

S'ils répondent non à l'acceptation de CGU, vous refusez systématiquement le candidat.

2) Ceux dont le profil est vide (sans aucun renseignement sur le candidat, sans aucun historique, sans photo).

3) Ceux dont le profil est celui d'un brouteur, marabout, prêteur, escroc, escort-girl (voir le chapitre annexe « *Comment reconnaître un brouteur, un marabout, un prêteur …* »), plus loin dans ce document.

Conseil : On peut vérifier que le candidat n'a pas volé ses photos sur *Internet*, en recherchant leurs occurrences sur le Web, avec des outils de recherche d'images sur le web, comme « Google image [search] » « **tineye** » [\(https://tineye.com/\)](https://tineye.com/) ces derniers outils procédant à une recherche inversée des photos.

Si nous trouvons plusieurs occurrence de cette image sur Internet, nous savons que nous avons affaire à un faux profil, probablement à un brouteur.

Note : Cas de dérogation à cette règle :

Arnaud accepte un nouveau membre (qui n'a pourtant pas répondu au questionnaire), *s'il est sûr que c'est un vrai profil et s'il a l'impression qu'il a un regard ou une certaine culture du paysage et des jardins*. Benjamin accepte un nouveau membre (qui n'a pourtant pas répondu au questionnaire), *Si son fil d'actualité est déjà long et qu'il a déjà posté, depuis longtemps, des photos de fleurs et de jardins.*

Mais dans le doute et/ou si vous manquez de temps pour vérifier le profil du candidats et sans réponse au questionnaire et à l'acceptation des CGU*, mieux vaut alors refuser la candidature, c'est plus simple*.

### <span id="page-2-0"></span>5.3 Les validations de masse des demandes sont interdites.

Une fois, un des administrateurs avait validé plus de 300 demandes, d'un seul coup.

Or **cette validation de masse est la porte ouverte à tous les escrocs, brouteurs, marabouts, dans le groupe, qui ensuite pollueront le groupe.** Mieux vaut que les administrateurs vérifient autant de demandes d'adhésion qu'ils le peuvent. Et s'ils n'ont pas terminé (parce que ce travail peut être fatiguant), qu'ils laissent cette tâche aux autres administrateurs et modérateurs. Rappelons-nous qu'une de nos priorité est la chasse aux brouteurs et autres escrocs.

Le refus de masse est aussi interdit.

Note : On a supprimé les validations automatiques des candidats, pour éviter justement que les brouteurs passent entre les mailles du filet.

### <span id="page-2-1"></span>5.4 L'importance de la validation manuelle des candidats

Ce travail d'examen manuel est relativement long, fastidieux et comporte malgré tout une certaine subjectivité.

Mais nous devons nous consacrer surtout à l'examen des candidatures entrantes, afin de pouvoir éliminer en amont les marabouts, les brouteurs, prêteurs, autres escrocs et vendeurs, en tout genre.

*Même, s'il est sûr que certains passent à travers les mailles du filet, ainsi nous limitons le plus possible leurs nombres dans le groupe*. Même si c'est le travail le plus dur, il faut le faire prioritairement.

Plus on sera nombreux à le faire consciencieusement, moins on aura individuellement du travail de chasse et d'élimination de brouteurs, marabouts, escrocs, après coup (travail de purge causant une grosse perte de temps).

# <span id="page-2-2"></span>6 Cas des escrocs, brouteurs, marabouts … passés entre les mailles du filet

En général, les publications des *brouteurs, marabouts, prêteurs, escrocs* … sont signalés par les membres aux modérateurs.

=> a) Si l'on vous signale un marabout et un brouteur, et b si vous vérifiez que ce signalement est confirmé, **vous devez systématiquement le bloquer**.

Dans tous les cas, 1) **vous devez d'abord supprimer mes publications du contrevenant**, b) puis après le bloquer du groupe (vous devez agir dans cet ordre obligatoire : suppression de ses publications, puis blocage du contrevenant).

Attention ! Si vous le bloquez d'abord, puis si vous tentez de supprimer ensuite ses publications, celles-ci deviennent Alors impossible de le supprimer !

Voir des exemples de messages de contrevenants, dans les chapitres annexes « *Exemples de manœuvres d'accroches sentimentales de brouteurs* », « *Exemples de messages de « marabouts » (charlatans)* », « *Exemples d'offres de « prêts »* » … plus loin dans ce document.

Note : Même si vous voulez être correct, il n'est pas nécessaire de signaler à ces escrocs que vous les avez bloqués.

# <span id="page-4-0"></span>7 Validation des publications entrantes

### <span id="page-4-1"></span>7.1 Les publications entrantes acceptées

Nous acceptons :

1) **les photos en rapport avec les jardins, les fleurs, les belles plantes, si leurs couleurs ne sont pas artificielles, si elles sont bien prises par le membre, qu'elles n'ont pas été volées sur Internet** (et si elles ne sont pas trop moches).

2) les annonces d'évènements en rapport avec les jardins, les fleurs, les plantes.

3) les messages de remerciement, de félicitations (des messages positifs).

4) les articles sur des beaux jardins.

### <span id="page-4-2"></span>7.2 Les publications entrantes refusées

Nous refusons :

1) Les **hors sujet** : les photos ou publications sans rapport avec le sujet des jardins, fleurs, belles plantes … même si la photo est belle (par exemple, photos ou portraits de famille, d'animaux, de paysages, de couchers de soleil, sans rapport avec les jardins … Ou quand un sujet hors sujet, présenté sur fond de jardin, écrase la vue du jardin).

2) Normalement, les publications sur les jardins potager, sauf s'ils sont beaux (comme celui de Villandry, du potager du roi à Versailles).

#### 3) **Les demandes de conseils de jardinage**.

Dans ces deux derniers cas, nous envoyons à leur auteur, par Messager, une incitation à publier leur publication (de demande de conseil) dans notre groupe secondaire (voir ci-dessous) :

*Permaculture agriculture jardinage élevage bio écovillage écologie*, https [://www.facebook.com/groups/permaculture.agriculture.jardinage.bio.ecologie](https://www.facebook.com/groups/permaculture.agriculture.jardinage.bio.ecologie)

Note : Nous mettons en sourdine, pour un jour ou deux, tout membre qui publie trop souvent des publications hors sujet.

### <span id="page-4-3"></span>7.3 Le contrôle des publications entrantes

1) Ce contrôle et la validation des publications est toujours manuelle.

2) **nous examinons si les photos sont en rapport avec les jardins, les fleurs, les belles plantes, si leurs couleurs ne sont pas artificielles** (et si elles ne sont pas trop moches).

=> Si c'est le cas, nous les validons.

Cette partie validation des publications entrantes est relativement rapide.

### <span id="page-4-4"></span>7.4 Refus des photos artificielles (et photomontages …)

Dans notre groupe, nous privilégions les photos naturelles, prises par les membres.

Nous refusons les photos sursaturées en couleurs, ou trop colorées prise avec un filtre couleur.

## <span id="page-5-0"></span>7.5 Interdiction des partages de photos connues volées sur le Web ou provenant de groupes ayant les mêmes but que le nôtre

Comme nous voulons que les membres fassent des efforts pour publier leurs propres photos, si possibles originales, nous refusons les photos connues, piquées sur Internet (dont nous trouvons déjà de multiples occurrences sur le net).

Conseil : On peut vérifier que la photo n'a pas été volé sur *Internet*, en recherchant ses occurrences sur le Web, avec des outils de recherche d'images sur le web, comme « Google image [search] » « **tineye** » [\(https://tineye.com/\)](https://tineye.com/).

Note : Si vous êtes pressé par le temps et que vous n'avez pas le temps de faire cette recherche, vous pouvez accepter cette photo, tout en sachant que, probablement, des membres zélées signaleront sûrement cette photo comme contrevenant aux CGU du groupe.

Voir le chapitre annexe « *Rappel sur les règles CGU du groupe* », situé à la fin de ce document.

## <span id="page-5-1"></span>8 Gestion des contestation de refus ou de suppression de publications

Il arrive que les modérateurs refusent ou suppriment des publications parce qu'elles ne respectent pas les CGU du groupe. Et que les auteurs de ces publications protestent contre les mesures prises contre leur publication.

Si possible, si nous avons le temps, nous donnons un motif au refus (en étant poli). Si la personne (le membre) conteste, alors argumentez avec politesse, faisant précéder votre réponse de son prénom. Et rappelez, leur, les règles CGU que leur publication n'a pas respectée.

# <span id="page-5-2"></span>9 Quand il y a des conflits entre membres

bloquer dans ce post, la possibilité de rajouter des commentaires).

Par exemple, des personnes se sont disputés parce qu'un membre lui a signalé une faute de français ou d'orthographe, reproche que l'autre n'a pas accepté.

1) Essayez de calmer le jeux, en s'adressant, par Messenger, à l'un et autre. Incitez-les à la courtoisie. 2) S'ils ne se calment pas, menacez-les de les mettre en sourdine (pour x jours). En général, cela les calme. (Ou bien,

« Sur la règle 5 /amabilité courtoisie

Les remarques sur l'orthographe n'ont pas leur place ici. Veillez cependant à vous relire afin de limiter les fautes ».

## <span id="page-5-3"></span>10 Lancer des animations et des concours dans le groupe

Nous proposons de lancer régulièrement des animations et concours dans le groupe, par exemple, une fois par mois, sur ces sujets comme :

- 1) La meilleure photo de telle fleur,
- 2) La meilleure photo de telle couleur (bleu, mauve, rouge, jaune, verte …).
- 3) Le plus beau diaporama d'un jardin botanique.

La plus belle photo ou publication sera punaisée, en bandeau du groupe (en haut du fil d'actualité), durant un mois.

# <span id="page-6-0"></span>11 Réunion hebdomadaire des administrateurs et modérateurs du groupe

Des réunions ZOOM hebdomadaires sont organisées, chaque lundi soir, à 21h, ou tous les 15 jours, pour les administrateurs et modérateurs du groupe. Elles ont pour but de résoudre ensemble des (nouveaux) problèmes de modérations, rencontrés par le modérateurs. Elles sont annoncées, plusieurs jours avant sa date, au pool de modérateurs et administrateurs par ce message :

« Benjamin LISAN vous invite à une réunion Zoom planifiée.

Participer à la réunion Zoom <https://us05web.zoom.us/j/4643994392?pwd=MW1ndCtDaUI5R2NzOU8yN0lod3Y1QT09> ID de réunion : 464 399 4392 Code secret : H25zZv »

Pour cela, il faudra que vous nous fournissiez vos adresses emails, afin que Benjamin (ou tout autre administrateur gérant la réunion Zoom), vous envoie une invitation à une réunion zoom, par mail (plusieurs jours avant la date de la réunion). La durée de cette réunion ne pourra pas excéder 40 mn (afin de profiter de la gratuité de l'outil Zoom).

Elles ont aussi pour **but de resserrer les liens entre nous.**

## <span id="page-6-1"></span>12 Comment reconnaître un brouteur, un marabout, un prêteur …

### <span id="page-6-2"></span>12.1 Reconnaître un brouteur

=> En général, les **brouteurs** ont souvent un profil récent, avec un fil d'actualité (ou historique) relativement vide et des photos d'une très belle femme ou d'un très beau jeune homme, en photo de présentation, au début de leur profil.

Dans leurs amis ou dans leur fil d'actualité, on trouve souvent des photos de jeunes amis africains et même des photos d'eux-mêmes.

=> les brouteurs dérobent souvent les photos de mannequins ou d'acteurs. Voir le chapitre « *Exemple de photos de présentation dans le profil du brouteur* », ci-dessous.

=> Souvent, les brouteurs envoient des « bisous », des « coucous », et/ou des demandes d'amitiés et d'échanges, vers un autre membre (leur future victime).

=> Pour tenter de ne pas se faire repérer par les modérateurs, ils publient leurs messages dans des commentaires, en demandant ensuite à sa future victime d'échanger, avec lui, par Messenger, WhatApp …

=> Souvent ces brouteurs lancent beaucoup d'invitations, à rejoindre le groupe, vers d'autres profils Facebook (qui sont autant d'autres brouteurs potentiels).

Conseil n°1 : Lorsque vous voyez un faux profil demander son adhésion au groupe et que **ce profil a été invité par un de nos membres**, **il peut être judicieux d'aller jeter un œil à ce membre déjà inscrit**. Il est certainement potentiellement aussi un de ces nuisibles dont on se passerai bien.

Les faux profils ont aussi souvent des amis, qui, eux-mêmes, ont un faux profil.

Les brouteurs ont souvent plusieurs profils et pseudos.

Si, en 3 mois, un de ces profil suspect est déjà abonné à plus de 300 à 4000 groupes => on peut considérer le profil de ce candidat comme suspect.

Conseil n°2 : Si vous avez des doutes sur la nature brouteur, marabout ou escroc de ce profil, n'hésitez pas à demander conseil à d'autres administrateurs, via notre groupe Messenger « **Admin et modérateur – Amoureux des beaux jardins et du paysage**» :

#### https [://www.facebook.com/messages/t/5416879825048673](https://www.facebook.com/messages/t/5416879825048673)

Conseil n°2 : *Attention ! ce n'est parce que des candidats répondent parfaitement aux trois questions, qu'ils ne sont pas des brouteurs.* En effet, il est facile aux brouteurs de rendre un copie parfaite, impeccable, pour pouvoir rentrer tranquillement et mettre le bazar dans le groupe.

### <span id="page-7-0"></span>12.2 Reconnaître un marabout

=> En général, les **marabouts** de présentes comme des « maîtres spirituels ». Dans leur compte, ils ont déjà publié des photos de rituels magiques ou ces annonces où, en général, on trouve la mention « Retour de l'être aimé » ou « retour d'affection » et un n° de téléphone WhatApps, à la fin, de leur annonce, par exemple « WhatsApp: +22960900705 ». Voir le chapitre annexe « *Exemples de messages de « marabouts* » (charlatans) », situé à la fin de ce document.

### <span id="page-7-1"></span>12.3 Reconnaître un prêteur

=> Un prêteur poste déjà des annonces d'offre de prêt dans leur fil d'actualité, souvent accompagnées de photos de liasses de billet (à foison). Voir le chapitre annexe « *Exemples d'offres de « prêts »* », situé à la fin de ce document.

# <span id="page-7-2"></span>13 Annexe : Rappel sur les règles CGU du groupe

Règles du groupe (ou *CGU* \_ Conditions Générales d'Utilisation) :

#### 1. **Pas d'attitude indésirable**

Ne sont pas tolérés : drague, broutage, maraboutage, tentative d'escroquerie, propositions de prêts, propagande religieuse et politique, pornographie. Le groupe n'est pas un lieu de rencontre, ni d'exhibition.

#### 2. **Photos, vous appartenant, de qualité, sur les sujets autorisés du groupe**

Les photos doivent être belles et naturelles. Vous devez être l'auteur des photos publiées. PAS de visuels ou photos retouchés. Les sujets autorisés : paysagisme, fleurs, belles plantes, beaux jardins, liens ou annonces d'évènements en relation avec des parcs et jardins (botaniques, remarquables etc.). Les publications de photos de bouquets et uniquement de *très beaux paysages* sont tolérées, à conditions qu'elles ne soient pas nombreuses (en moyenne, trois ou quatre par jour). Pas de partages de publications parues dans d'autres groupes Facebook, de pages web, de photos repartagées depuis internet, à moins que vous en soyez l'auteur.

#### 3. **Auto-promotion, Spam, Partage de page ou groupes**

L'auto-promotion (se photographier, …), les contenus indésirables (images violentes …), les hors sujets (photos d'animaux, de portraits de famille, de véhicules, …) et les liens non pertinents (vers des publicités …) ne sont pas autorisés, y compris les offres d'emploi. Pas de demande de conseils et de soins aux plantes.

#### 4. **Pas d'incitation à la haine, pas de harcèlement**

Pas d'incitation à la haine, à la violence, pas de harcèlement, pas de racisme. Toute infraction à cette règle sera sanctionnée par une éviction définitive.

#### 5. **Soyez aimable et courtois**

POLITESSE ET RESPECT sont la règle en toutes circonstance. Tout écart de conduite (propos raciste, sexiste, agressif, insultant, dévalorisant, dénigrant autrui, …) sera sanctionné et les propos inappropriés seront supprimés.

#### 6. **Partagez vos visuels personnels et en mode public**

Mettez vos publications en mode public, visibles par tous. Sinon à défaut, cela donne une erreur et personne ne les voit. Les partages depuis l'extérieur du groupe seront supprimés.

#### 7. **Acceptation des règles et questions**

Pour devenir membre, vous devez accepter les règles ci-avant, en particulier à la question qui vous est posée au moment de votre adhésion au groupe. Si vous ne répondez pas positivement à celle-ci, votre demande d'adhésion sera refusée.

## <span id="page-8-0"></span>14 Annexe : Vocabulaire

*CGU* : Conditions Générales d'Utilisation.

*Modérateur* (réseau sociaux) : Un modérateur ou modératrice (abrégé "Mod" ou "Modo") est un internaute, souvent bénévole, dont le rôle est de faire de la modération d'informations. Il s'agit d'animer et surtout de modérer, un réseau social, un forum sur un site internet, [...] une communauté ou une discussion en ligne. Les modérateurs avertissent les membres [du groupe], régulent leur langage s'il est incorrect, effacent les messages qui n'ont pas leur place sur le groupe, soit parce qu'ils contreviennent à la loi, soit parce qu'ils enfreignent les règles explicites [en général règles CGU] ou implicites du groupe. Le modérateur efface après discussion et justification les messages d'injure ou de diffamation, ceux à caractère raciste ou incitant à la violence ou à la haine. Un modérateur se doit d'être impartial dans le débat, de tempérer son opinion personnelle afin qu'elle n'entache pas son jugement, et de rappeler à l'ordre les participants hors-sujet ou irrespectueux.

La plupart du temps, les groupes ont une « charte » [ou règles CGU] que le modérateur doit faire respecter et qui l'aide à savoir ce qu'il doit sanctionner. Avant d'avoir le rôle de censurer, un modérateur a un rôle de présence afin de dissuader les membres de commettre des abus.

Cf[. https://fr.wikipedia.org/wiki/Mod%C3%A9rateur\\_\(internet\)](https://fr.wikipedia.org/wiki/Mod%C3%A9rateur_(internet))

*Modération* : La modération est le fait de contrôler les commentaires et autres contributions laissés par les internautes sur les sites web, les blogs et les réseaux sociaux ou encore contrôler la capacité pour certains profils d'accéder à des contenus sensibles. L'objectif étant de limiter les messages à caractère raciste, diffamatoire ou insultants ou encore protéger les mineurs de l'accès à des sites réservés aux adultes.

Cf. *Modération. Définition*[, https://www.1min30.com/dictionnaire-du-web/moderation](https://www.1min30.com/dictionnaire-du-web/moderation)

*Brouteur* : Un brouteur est un arnaqueur opérant sur Internet, notamment sur les réseaux sociaux. Sa technique consiste à séduire sa victime pour lui extorquer de l'argent, parfois même à la convaincre de se déshabiller devant une webcam puis de la faire chanter en menaçant de diffuser la vidéo. Cette arnaque cible généralement les hommes dans l'espoir de les attirer avec des photos de profil de femmes, comme celles de mannequins (utilisées sans leur permission), avant d'exiger de l'argent sous de faux-prétextes. Cf[. https://fr.wikipedia.org/wiki/Brouteur\\_\(Internet\)](https://fr.wikipedia.org/wiki/Brouteur_(Internet)) 

Ils contactent des hommes et des femmes en Europe via les réseaux sociaux comme Facebook, leur promettant l'amour pour au final, leur soutirant des sommes d'argent colossales.

Cf. *En Côte d'Ivoire, les "brouteurs", ces pros de l'escroquerie sentimentale sur Internet*, 27/03/2019, [https://information.tv5monde.com/afrique/en-cote-d-ivoire-les-brouteurs-ces-pros-de-l-escroquerie-sentimentale-sur](https://information.tv5monde.com/afrique/en-cote-d-ivoire-les-brouteurs-ces-pros-de-l-escroquerie-sentimentale-sur-internet-292267)[internet-292267](https://information.tv5monde.com/afrique/en-cote-d-ivoire-les-brouteurs-ces-pros-de-l-escroquerie-sentimentale-sur-internet-292267)

*Marabout* (connotation négative) : un sorcier ou un envoûteur auquel on prête des pouvoirs de voyance et de guérison ; parmi les marabouts, certains sont des manipulateurs psychiques qui prétendent pouvoir, moyennant finances, résoudre tout type de problème. Dans cette dernière catégorie, on trouve souvent des charlatans, escrocs et manipulateurs.

Maraboutage (connotation négative) : Ensemble des pratiques, à la fois magiques et religieuses, des marabouts. Ensemble de manipulations psychiques agissant sur les peurs et les superstitions de victimes de ces escrocs.

# Table des matières

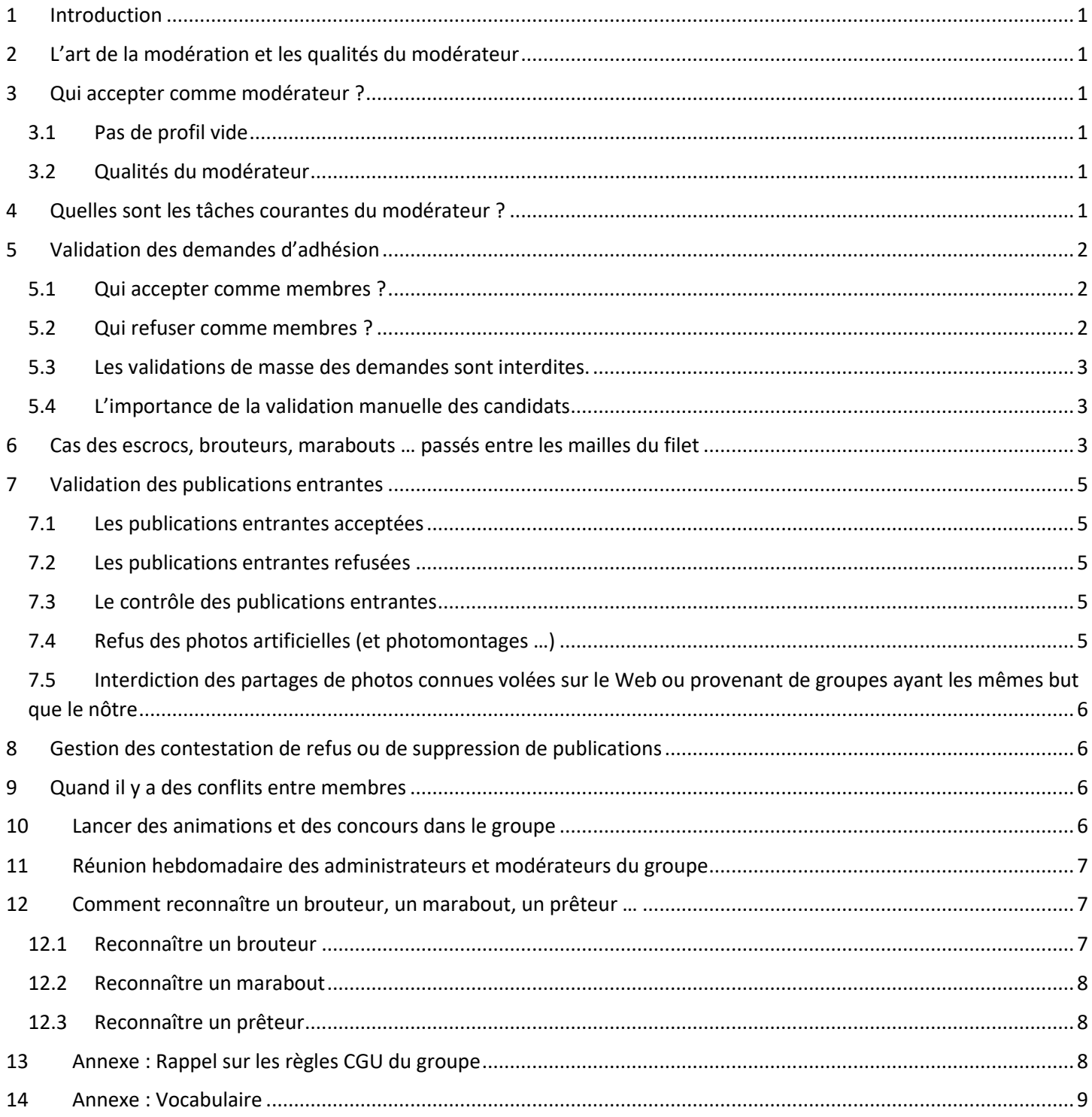